## **Architecture and Construction Career Cluster Introduction to Drafting and Design Course Number 48.54100**

### **Course Description:**

Introduction to Drafting and Design is the foundational course for the Architectural Drafting and Design pathway. Emphasis is placed on safety, geometric construction, fundamentals of computer-aided drafting, and multi-view drawings. Students learn drafting techniques through the study of geometric construction at which time they are introduced to computer-aided drafting and design. The standards are aligned with the national standards of the American Design Drafting Association (ADDA). Pre-requisite for this course is advisor approval.

## **Course Standard 1**

### **AC-IDD-1**

The following standard is included in all CTAE courses adopted for the Career Cluster/Pathways. Teachers should incorporate the elements of this standard into lesson plans during the course. The topics listed for each element of the standard may be addressed in differentiated instruction matching the content of each course. These elements may also be addressed with specific lessons from a variety of resources. This content is not to be treated as a unit or separate body of knowledge but rather integrated into class activities as applications of the concept.

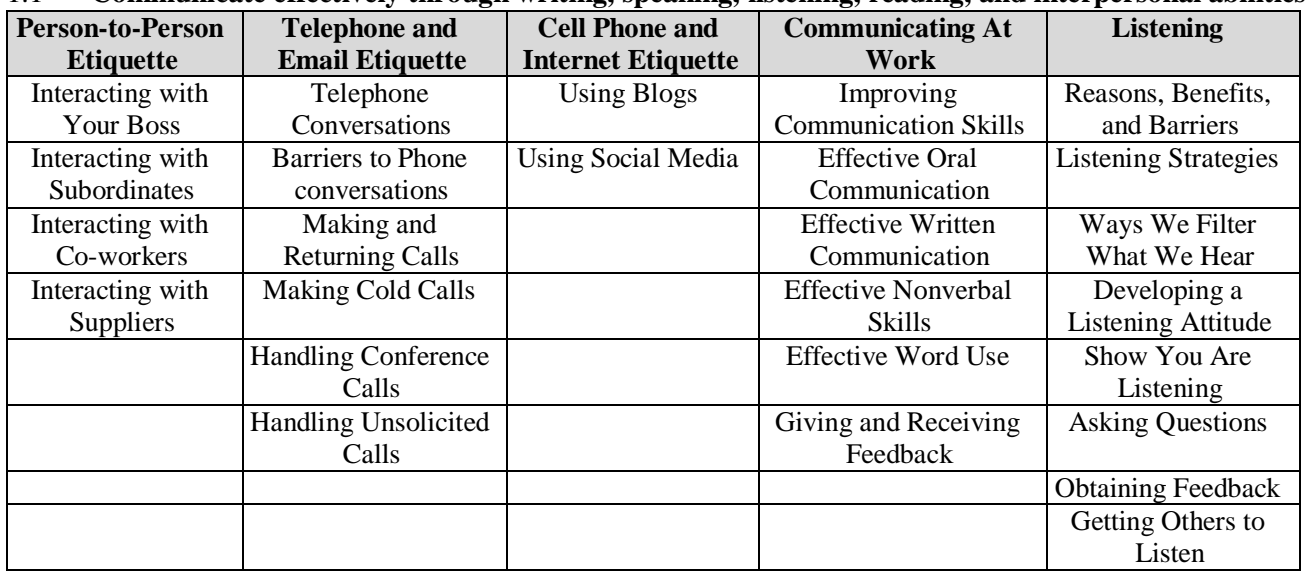

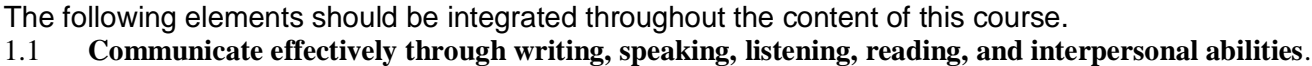

**Standard: Demonstrate employability skills required by business and industry.**

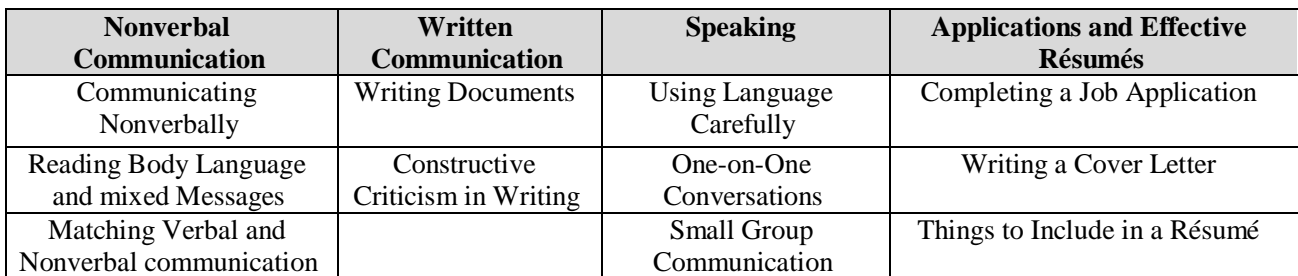

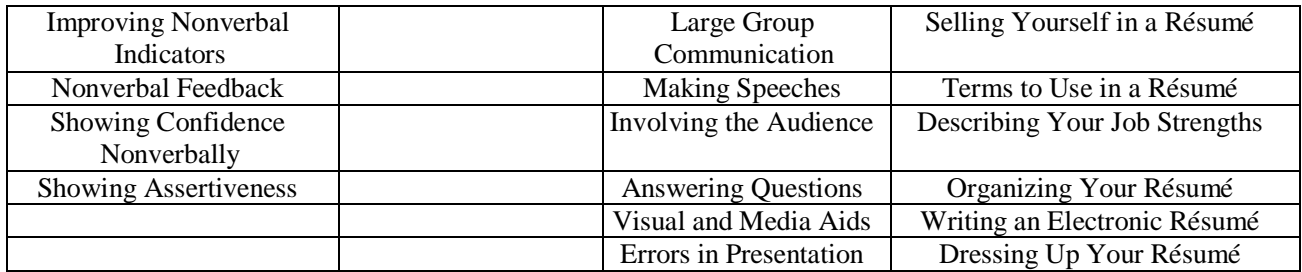

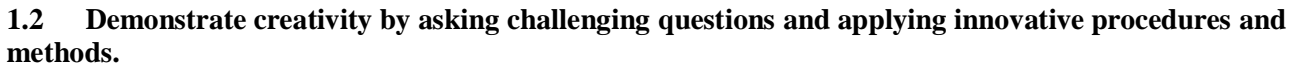

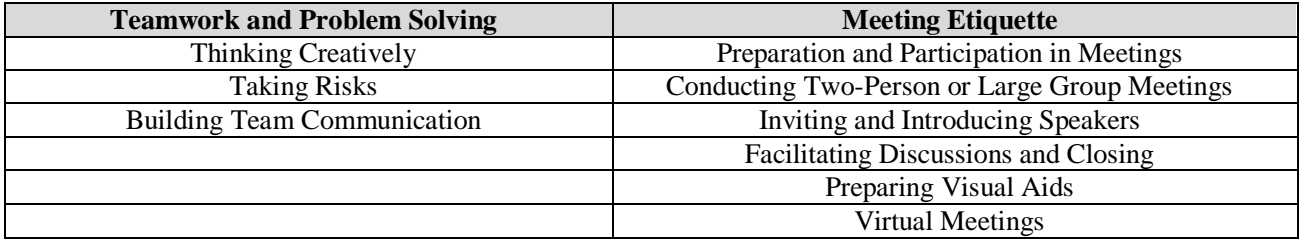

#### **1.3 Exhibit critical thinking and problem solving skills to locate, analyze and apply information in career planning and employment situations.**

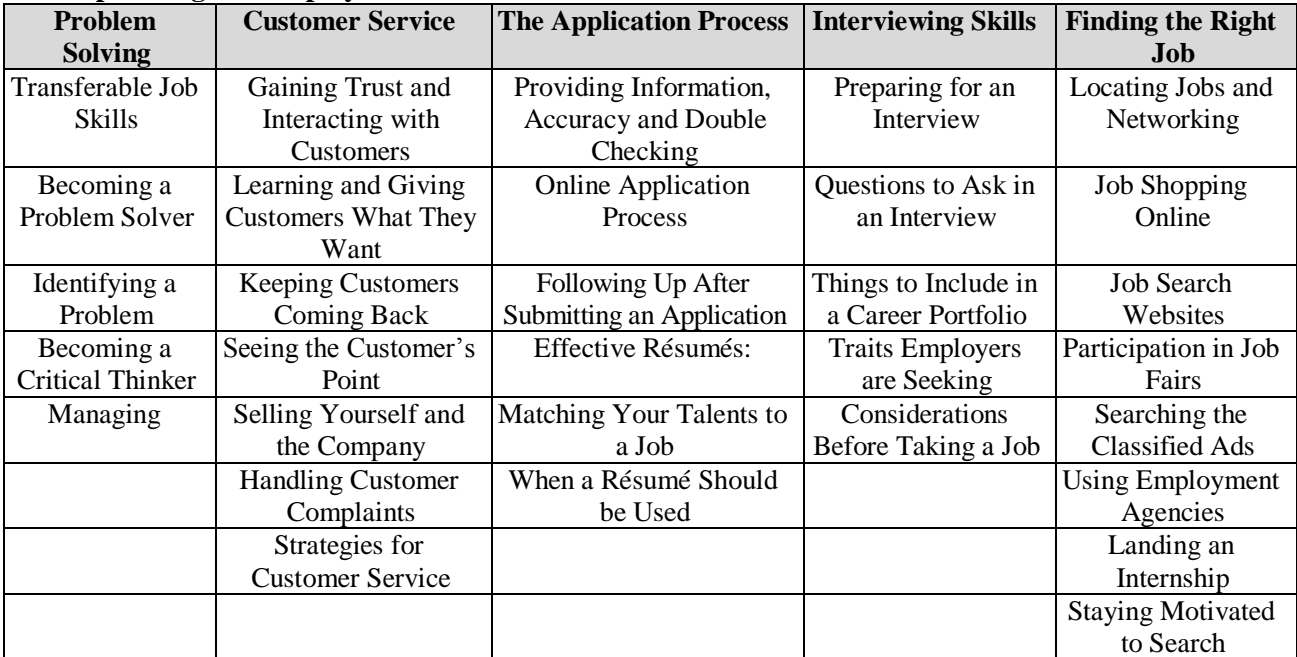

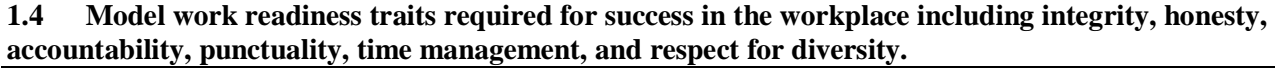

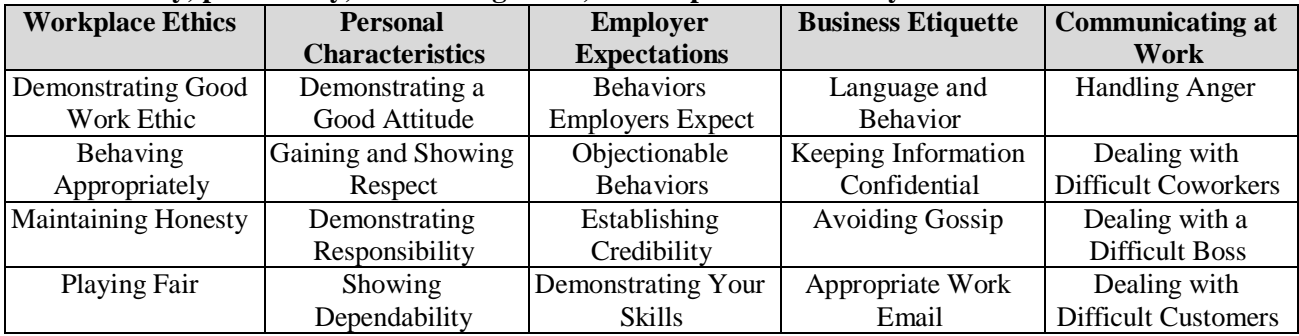

#### Georgia Department of Education

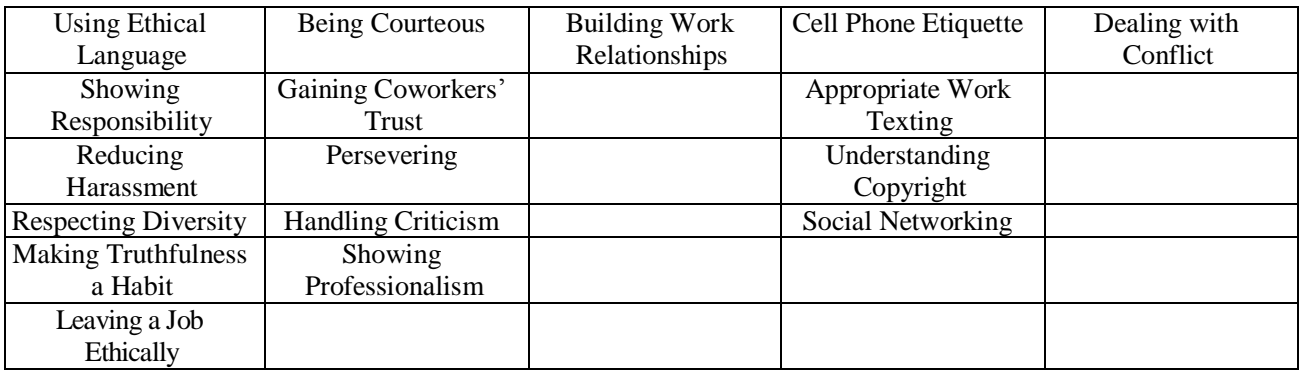

#### **1.5 Apply the appropriate skill sets to be productive in a changing, technological, diverse workplace to be able to work independently and apply team work skills.**

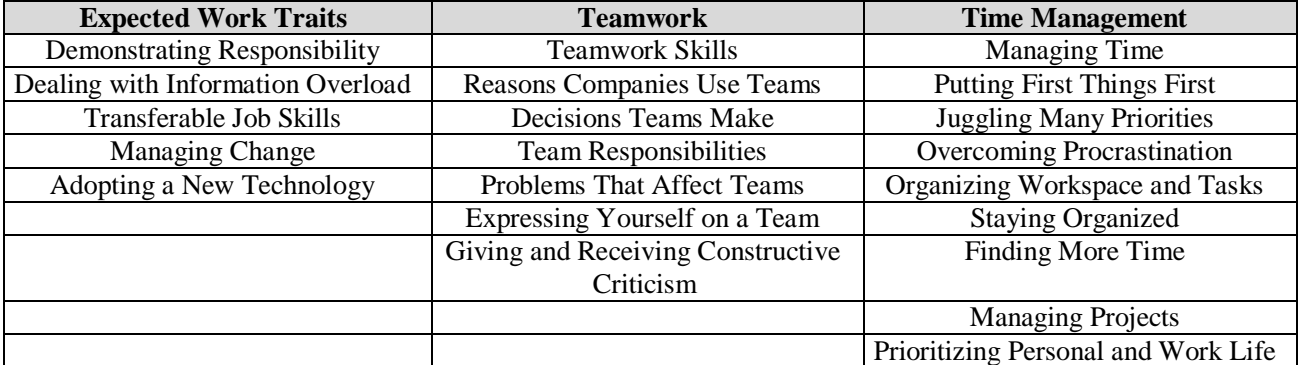

#### **1.6 Present a professional image through appearance, behavior and language.**

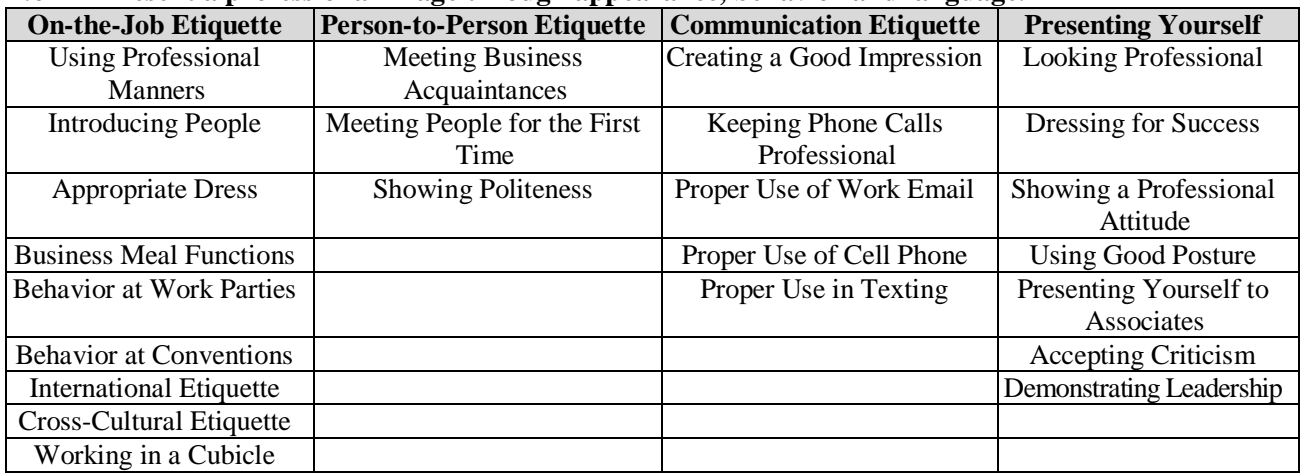

### **Support of CTAE Foundation Course Standards and Georgia Standards of Excellence L9-10RST 1-10 and L9-10WHST 1-10:**

Georgia Standards of Excellence ELA/Literacy standards have been written specifically for technical subjects and have been adopted as part of the official standards for all CTAE courses. Additional Georgia Standards of Excellence ELA/Literacy standards for Speaking and Listening are listed in the foundational course standards below.

# **Course Standard 2**

## **AC-IDD-2**

### **Identify the disciplines related to architectural and engineering professions.**

- 2.1 Identify the professional and/or trade associations related to the architectural and engineering professions.
- 2.2 Identify related occupations within the architectural and engineering professions.
- 2.3 Identify the employment opportunities in the architectural and engineering professions.
- 2.4 Match architectural and engineering occupational job titles with qualifications and responsibilities.
- 2.5 Identify education and training required to work in the various architectural and engineering professions.
- 2.6 Participate in activities related to career interests.

## **Support of CTAE Foundation Course Standards and Georgia Standards of Excellence**

**ELACC9-10SL1:** Initiate and participate effectively in a range of collaborative discussions (oneon-one, in groups, and teacher-led) with diverse partners on grades 9–10 topics, texts, and issues, building on others' ideas and expressing their own clearly and persuasively.

# **Course Standard 3**

### **AC-IDD-3**

#### **Demonstrate the knowledge and skills to properly use the tools and equipment safely in the drafting lab.**

- 3.1 Maintain workstation and storage area.
- 3.2 Demonstrate and incorporate proper use of ergonomics in the drawing lab.
- 3.3 Follow class and lab rules.

## **Support of CTAE Foundation Course Standards and Georgia Standards of Excellence**

**ELACC9-10SL1:** Initiate and participate effectively in a range of collaborative discussions (oneon-one, in groups, and teacher-led) with diverse partners on grades 9–10 topics, texts, and issues, building on others' ideas and expressing their own clearly and persuasively.

# **Course Standard 4**

### **AC-IDD-4**

### **Demonstrate the correct use and management of all drafting tools and supplies.**

- 4.1 Identify and demonstrate the correct operation and maintenance of manual drafting equipment.
- 4.2 Use correct lead selection to produce drawings.
- 4.3 Identify and use the proper type of media.
- 4.4 Promote responsible use of drafting supplies.

## **Support of CTAE Foundation Course Standards and Georgia Standards of Excellence**

**ELACC9-10SL1:** Initiate and participate effectively in a range of collaborative discussions (oneon-one, in groups, and teacher-led) with diverse partners on grades 9–10 topics, texts, and issues, building on others' ideas and expressing their own clearly and persuasively.

# **Course Standard 5**

#### **AC-IDD-5**

#### **Create technical freehand sketches.**

- 5.1 Demonstrate orthographic sketches.
- 5.2 Demonstrate pictorial sketches.

**Support of CTAE Foundation Course Standards and Georgia Standards of Excellence ELACC9-10SL4:** Present information, findings, and supporting evidence clearly, concisely, and logically such that listeners can follow the line of reasoning and the organization, development, substance, and style are appropriate to purpose, audience, and task.

# **Course Standard 6**

### **AC-IDD-6**

#### **Demonstrate proper lettering techniques.**

- 6.1 Demonstrate vertical and/or inclined manual lettering.
- 6.2 Create text using appropriate annotation commands, orientation, style, size, and placement in CAD.

#### **Support of CTAE Foundation Course Standards and Georgia Standards of Excellence**

**ELACC9-10SL4:** Present information, findings, and supporting evidence clearly, concisely, and logically such that listeners can follow the line of reasoning and the organization, development, substance, and style are appropriate to purpose, audience, and task.

# **Course Standard 7**

### **AC-IDD-7**

#### **Demonstrate the use of proper line types.**

- 7.1 Demonstrate the ability to perform a drawing setup, e.g., sheet size, border, and title block.
- 7.2 Control entity properties by layer, color, and line type.
- 7.3 Demonstrate the use of the alphabet of lines.

### **Support of CTAE Foundation Course Standards and Georgia Standards of Excellence**

**ELACC9-10SL4:** Present information, findings, and supporting evidence clearly, concisely, and logically such that listeners can follow the line of reasoning and the organization, development, substance, and style are appropriate to purpose, audience, and task.

# **Course Standard 8**

### **AC-IDD-8**

#### **Demonstrate the ability to read and draw using the proper scale.**

- 8.1 Demonstrate the ability to measure using the architect's scale, engineer's scale, and metric scale.
- 8.2 Select proper drawing scale.

## **Support of CTAE Foundation Course Standards and Georgia Standards of Excellence**

**ELACC9-10SL4:** Present information, findings, and supporting evidence clearly, concisely, and logically such that listeners can follow the line of reasoning and the organization, development, substance, and style are appropriate to purpose, audience, and task.

# **Course Standard 9**

### **AC-IDD-9**

### **Demonstrate the knowledge and skills of computer operations.**

- 9.1 Demonstrate definitions and procedures for file management techniques: copying, deleting, finding, saving, and renaming, based on operating/applications systems.
- 9.2 Use an on-line help tutorial based on the application system.
- 9.3 Demonstrate the ability to open a drawing file and create a drawing.
- 9.4 Identify and use all major components of hardware associated with a CAD system.

## **Support of CTAE Foundation Course Standards and Georgia Standards of Excellence**

**ELACC9-10SL2:** Integrate multiple sources of information presented in diverse media or formats (e.g., visually, quantitatively, orally) evaluating the credibility and accuracy of each source. **ELACC9-10SL4:** Present information, findings, and supporting evidence clearly, concisely, and logically such that listeners can follow the line of reasoning and the organization, development, substance, and style are appropriate to purpose, audience, and task.

# **Course Standard 10**

## **AC-IDD-10**

### **Create and dimension single view drawings while applying geometric construction.**

- 10.1 Produce geometric shapes such as straight lines, geometric angles, plane figures, circles and arcs, and irregular geometric figures.
- 10.2 Demonstrate geometric construction techniques given size, orientation, and location specifications.
- 10.3 Apply center lines to drawings in correct size and location.
- 10.4 Apply correct dimensioning procedures.

## **Support of CTAE Foundation Course Standards and Georgia Standards of Excellence**

**ELACC9-10SL4:** Present information, findings, and supporting evidence clearly, concisely, and logically such that listeners can follow the line of reasoning and the organization, development, substance, and style are appropriate to purpose, audience, and task.

**MCC9-12.G.CO.12:** Make formal geometric constructions with a variety of tools and methods (compass and straightedge, string, reflective devices, paper folding, dynamic geometric software, etc.). Copying a segment; copying an angle; bisecting a segment; bisecting an angle; constructing perpendicular lines, including the perpendicular bisector of a line segment; and constructing a line parallel to a given line through a point not on the line.

# **Course Standard 11**

#### **AC-IDD-11**

#### **Utilize orthographic projection to create and dimension multi-view drawings manually and using CADD.**

- 11.1 Draw an object that is described with two views.
- 11.2 Draw an object that is described with three views.
- 11.3 Select proper drawing scale, views, and layout.
- 11.4 Draw an object that has an inclined surface.
- 11.5 Draw an object containing circles and arcs.
- 11.6 Correctly identify views of an object.
- 11.7 Create orthographic projections utilizing the necessary views.